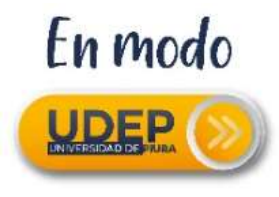

## **Recursos Zoom**

Inscribirse para Capacitación en vivo <https://support.zoom.us/hc/en-us/articles/360029527911>

## **En español:**

- Acércate a Zoom [https://zoom.us/es](https://zoom.us/es-es/meetings.html)[es/meetings.html](https://zoom.us/es-es/meetings.html)
- Cómo unirte a una reunión [https://www.youtube.com/watch?v=ISTl2](https://www.youtube.com/watch?v=ISTl2VwJesw&list=PLKpRxBfeD1kFffPO2I4JSjF8qKNQA-fYD&index=7&t=0s) [VwJesw&list=PLKpRxBfeD1kFffPO2I4JSjF8](https://www.youtube.com/watch?v=ISTl2VwJesw&list=PLKpRxBfeD1kFffPO2I4JSjF8qKNQA-fYD&index=7&t=0s) [qKNQA-fYD&index=7&t=0s](https://www.youtube.com/watch?v=ISTl2VwJesw&list=PLKpRxBfeD1kFffPO2I4JSjF8qKNQA-fYD&index=7&t=0s)
- Programar una reunión siendo miembro de Zoom

[https://www.youtube.com/watch?v=Aj-](https://www.youtube.com/watch?v=Aj-KolYOgjk&list=PLKpRxBfeD1kFffPO2I4JSjF8qKNQA-fYD&index=6&t=0s)[KolYOgjk&list=PLKpRxBfeD1kFffPO2I4JSjF](https://www.youtube.com/watch?v=Aj-KolYOgjk&list=PLKpRxBfeD1kFffPO2I4JSjF8qKNQA-fYD&index=6&t=0s) [8qKNQA-fYD&index=6&t=0s](https://www.youtube.com/watch?v=Aj-KolYOgjk&list=PLKpRxBfeD1kFffPO2I4JSjF8qKNQA-fYD&index=6&t=0s)

 Como compartir pantalla: [https://www.youtube.com/watch?v=KIHX](https://www.youtube.com/watch?v=KIHXzzJhaxQ&list=PLKpRxBfeD1kFffPO2I4JSjF8qKNQA-fYD&index=3&t=0s) [zzJhaxQ&list=PLKpRxBfeD1kFffPO2I4JSjF8](https://www.youtube.com/watch?v=KIHXzzJhaxQ&list=PLKpRxBfeD1kFffPO2I4JSjF8qKNQA-fYD&index=3&t=0s) [qKNQA-fYD&index=3&t=0s](https://www.youtube.com/watch?v=KIHXzzJhaxQ&list=PLKpRxBfeD1kFffPO2I4JSjF8qKNQA-fYD&index=3&t=0s)

## **En Inglés**

- Entrar a una reunión: [https://www.youtube.com/watch?time\\_c](https://www.youtube.com/watch?time_continue=23&v=hIkCmbvAHQQ&feature=emb_logo) [ontinue=23&v=hIkCmbvAHQQ&feature=e](https://www.youtube.com/watch?time_continue=23&v=hIkCmbvAHQQ&feature=emb_logo) [mb\\_logo](https://www.youtube.com/watch?time_continue=23&v=hIkCmbvAHQQ&feature=emb_logo)
- Programar reuniones: [https://www.youtube.com/watch?time\\_c](https://www.youtube.com/watch?time_continue=1&v=XhZW3iyXV9U&feature=emb_logo) [ontinue=1&v=XhZW3iyXV9U&feature=em](https://www.youtube.com/watch?time_continue=1&v=XhZW3iyXV9U&feature=emb_logo) b logo
- Controles de reunión: [https://www.youtube.com/watch?time\\_c](https://www.youtube.com/watch?time_continue=4&v=ygZ96J_z4AY&feature=emb_logo) [ontinue=4&v=ygZ96J\\_z4AY&feature=emb](https://www.youtube.com/watch?time_continue=4&v=ygZ96J_z4AY&feature=emb_logo) [\\_logo](https://www.youtube.com/watch?time_continue=4&v=ygZ96J_z4AY&feature=emb_logo)
- Programar una reunión en el calendario de Google [https://www.youtube.com/embed/E0XmI](https://www.youtube.com/embed/E0XmIIXcrEY?rel=0&autoplay=1&cc_load_policy=1&hl=es&cc_lang_pref=es) [IXcrEY?rel=0&autoplay=1&cc\\_load\\_policy](https://www.youtube.com/embed/E0XmIIXcrEY?rel=0&autoplay=1&cc_load_policy=1&hl=es&cc_lang_pref=es) [=1&hl=es&cc\\_lang\\_pref=es](https://www.youtube.com/embed/E0XmIIXcrEY?rel=0&autoplay=1&cc_load_policy=1&hl=es&cc_lang_pref=es)
- Programar una reunión en Outlook [https://www.youtube.com/embed/m1W](https://www.youtube.com/embed/m1WNR_Rv0-c?rel=0&autoplay=1&cc_load_policy=1&hl=es&cc_lang_pref=es) [NR\\_Rv0](https://www.youtube.com/embed/m1WNR_Rv0-c?rel=0&autoplay=1&cc_load_policy=1&hl=es&cc_lang_pref=es) [c?rel=0&autoplay=1&cc\\_load\\_policy=1&h](https://www.youtube.com/embed/m1WNR_Rv0-c?rel=0&autoplay=1&cc_load_policy=1&hl=es&cc_lang_pref=es) [l=es&cc\\_lang\\_pref=es](https://www.youtube.com/embed/m1WNR_Rv0-c?rel=0&autoplay=1&cc_load_policy=1&hl=es&cc_lang_pref=es)
- Asignación de privilegios de programación **Outlook** [https://www.youtube.com/embed/92qdy](https://www.youtube.com/embed/92qdytsYZPg?rel=0&autoplay=1&cc_load_policy=1&hl=es&cc_lang_pref=es) [tsYZPg?rel=0&autoplay=1&cc\\_load\\_policy](https://www.youtube.com/embed/92qdytsYZPg?rel=0&autoplay=1&cc_load_policy=1&hl=es&cc_lang_pref=es) [=1&hl=es&cc\\_lang\\_pref=es](https://www.youtube.com/embed/92qdytsYZPg?rel=0&autoplay=1&cc_load_policy=1&hl=es&cc_lang_pref=es)
- Programación de un seminario web de Zoom [https://www.youtube.com/embed/4CS8E](https://www.youtube.com/embed/4CS8Egkagac?rel=0&autoplay=1&cc_load_policy=1&hl=es&cc_lang_pref=es) [gkagac?rel=0&autoplay=1&cc\\_load\\_polic](https://www.youtube.com/embed/4CS8Egkagac?rel=0&autoplay=1&cc_load_policy=1&hl=es&cc_lang_pref=es) [y=1&hl=es&cc\\_lang\\_pref=es](https://www.youtube.com/embed/4CS8Egkagac?rel=0&autoplay=1&cc_load_policy=1&hl=es&cc_lang_pref=es)
- Salas de Conexión [https://www.youtube.com/embed/j\\_O7r](https://www.youtube.com/embed/j_O7rDILNCM?rel=0&autoplay=1&cc_load_policy=1&hl=es&cc_lang_pref=es) [DILNCM?rel=0&autoplay=1&cc\\_load\\_poli](https://www.youtube.com/embed/j_O7rDILNCM?rel=0&autoplay=1&cc_load_policy=1&hl=es&cc_lang_pref=es) [cy=1&hl=es&cc\\_lang\\_pref=es](https://www.youtube.com/embed/j_O7rDILNCM?rel=0&autoplay=1&cc_load_policy=1&hl=es&cc_lang_pref=es)
- Subtitulado [https://www.youtube.com/embed/a06O](https://www.youtube.com/embed/a06O8JmpPZA?rel=0&autoplay=1&cc_load_policy=1&hl=es&cc_lang_pref=es) [8JmpPZA?rel=0&autoplay=1&cc\\_load\\_pol](https://www.youtube.com/embed/a06O8JmpPZA?rel=0&autoplay=1&cc_load_policy=1&hl=es&cc_lang_pref=es) [icy=1&hl=es&cc\\_lang\\_pref=es](https://www.youtube.com/embed/a06O8JmpPZA?rel=0&autoplay=1&cc_load_policy=1&hl=es&cc_lang_pref=es)
- Todo sobre los seminarios web de Zoom [https://www.youtube.com/embed/hfkzu](https://www.youtube.com/embed/hfkzu9dZbvc?rel=0&autoplay=&cc_load_policy=11&hl=es&cc_lang_pref=es) [9dZbvc?rel=0&autoplay=&cc\\_load\\_policy](https://www.youtube.com/embed/hfkzu9dZbvc?rel=0&autoplay=&cc_load_policy=11&hl=es&cc_lang_pref=es) [=11&hl=es&cc\\_lang\\_pref=es](https://www.youtube.com/embed/hfkzu9dZbvc?rel=0&autoplay=&cc_load_policy=11&hl=es&cc_lang_pref=es)